## :FoxPro WindowsAPI PDF

## https://www.100test.com/kao\_ti2020/647/2021\_2022\_\_E8\_AE\_A1\_ E7\_AE\_97\_E6\_9C\_BA\_E4\_c97\_647488.htm 2009  $\sim$  2009

2009 9 19 23

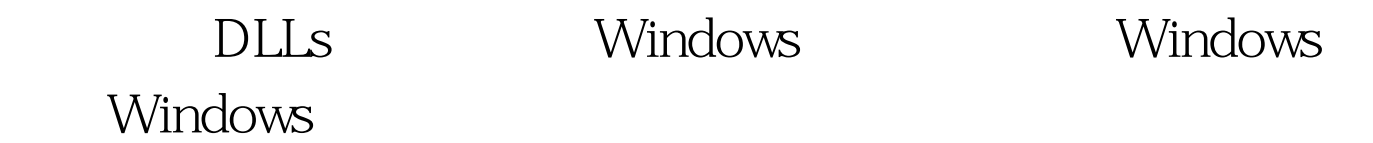

Windows

Windows Windows WindowsAPI API WindowsAPI Windows **Windows** 件: GDI.EXE屏幕显示及打印功能。 USER.EXE鼠标、键盘、 KERNEL.EXE FOXTOOLS.FLL FOXPRO For Windows WindowsAPI RegFn WindowsAPI CallFn WindowsAPI WindowsAPI RegFn

CallFn() RegFn() CallFn() RegFn Function name Argment Types Return Types DLL name CallFn Fn Num Arg1 arg2 Function name API Argment Types API Return Types API DLL name API DLL DLL EXE GDI.EXE USER.EXE KERNEL.EXE  $Fn$  Num RegFn() RegFn()  $Arg1$  arg2  $\mathsf{RegFn}$  RegFn() WindowsAPI DLL name Windows WindowsAPI  $CallFn$ WindowsAPI SwapMouseButton  $\mathsf{RegFn}$ CallFn() SwapMouseButton() SwapMouseButton BOOL bSwap bSwap 1  $\overline{O}$ SwapMouse.prg PARAMETERS Swap SET LIBRARY TO SYS(2004) \"FOXTOOLS.FLL\" 100Test  $www.100 test.com$